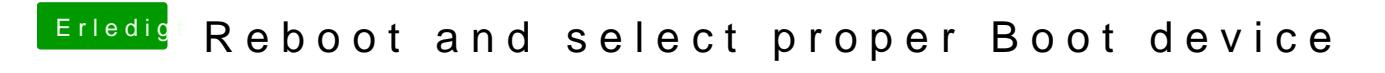

Beitrag von locojens vom 28. Februar 2020, 16:52

Dann ist der Bootloader wohl auf der "Arbeitsplatte"...